Home"" """"> ar.cn.de.en.es.fr.id.it.ph.po.ru.sw 25/10/2011 Creating Learning Networks for African…

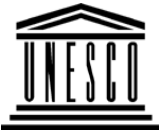

**Creating Learning Networks for African Teachers**

**UNESCO PROJECT (Contract No. 408.302.9)**Home | Computer Literacy | Common Applications | Pedagogy & Internet | Infrastructure Guide

**Background**

**CLASS WEBSITE LISTS**

# **COMMONAPPLICATIONS**

**Presentation**

**PAGE** 

# **CHEMISTRY ONLINE RESOURCES**

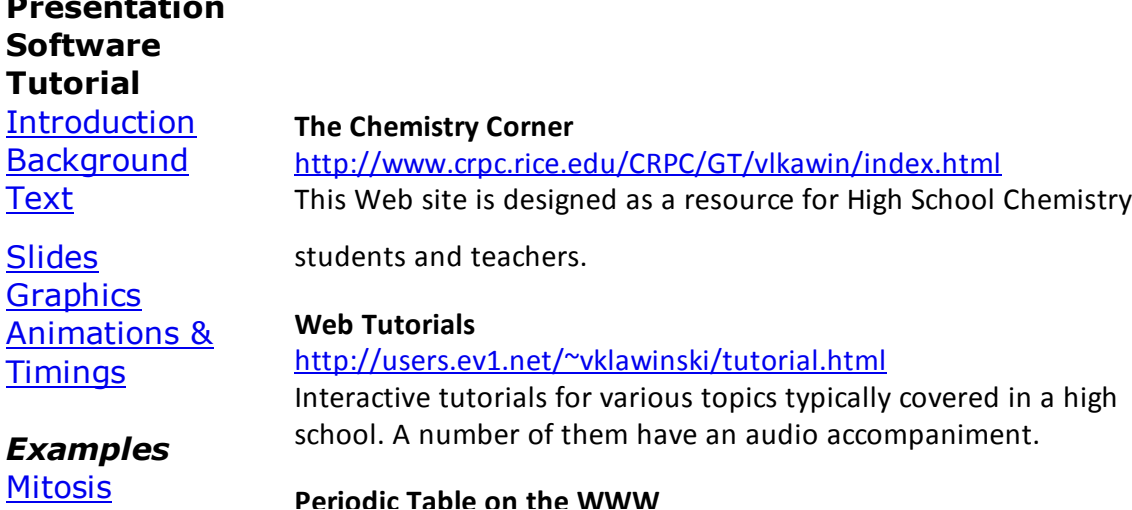

DigestiveD:/cd3wddvd/NoExe/…/meister10.htm

**Digestive** System Matrices Simple Cell**Lightening**  Conductor DischargingTube<u>Human Eye</u> TelecollaborationLinks**SpreadsheetsTutorial** Introduction Worksheets Columns & Rows**Charts** *Examples*Refraction of

Light**Solving** Polynomial

**Periodic Table on the WWW**25/10/2011 Creating Learning Networks for African…

#### http://www.webelements.com

 Web elements aims to be a high quality source of information onthe WWW about the Periodic Table with coverage such that allfrom students at school to professional scientists will findsomething useful

#### **4. Computer Assisted Learning (CAL) in Chemistry for 14-18 year old**

http://members.aol.com/ChangChem/indexmaster.htm

#### **Table of isotopes**

http://chemlab.pc.maricopa.edu/periodic/isotopes.html

#### **Printable Periodic Table**

http://chemlab.pc.maricopa.edu/periodic/printable.gif

#### **Chem Web Online**

 http://library.thinkquest.org/10429/low/indexl.htmIntroduction to Chemistry

# **ChemTutor**

http://www.chemtutor.com

 Basic chemistry help is available here for high school or collegestudents. Chemtutor begins with the fundamentals and gives expert help with the most difficult phases of understanding yourfirst course in chemistry.

#### **Chemistry lessons**

Equations D:/cd3wddvd/NoExe/…/meister10.htm

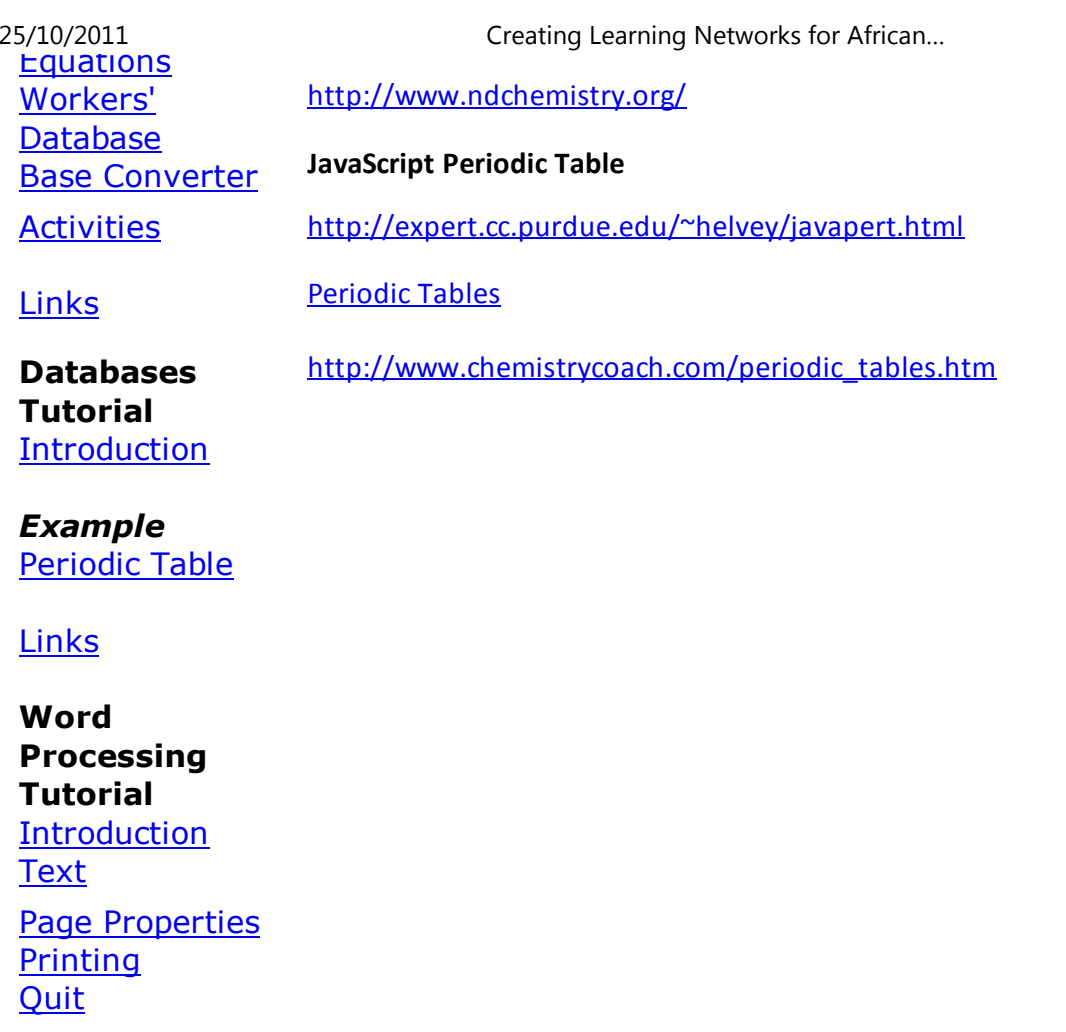

#### *Examples*

 Address list Time table Newsletter Repeat PatternsLogos

Practical**Questions** 

# **HTML EditorsTutorial**

Basic html

**Netscape** Composer

# *Examples*

**Teaching**  Syllabus Teachers' Notes<u>Subject Website</u> ListsStudents

**Website** 

25/10/2011 Creating Learning Networks for African…

*Art* Principles of Art Elements of Art Coloured Pencil**Paintings** Pastel Paintings

Book cover**Posters** 

**Scanning animage**

Presentation Software | Spreadsheets | Databases | Word Processing| HTML Editors Computer Literacy | Common Applications | Pedagogy & Internet | Infrastructure Guides | Home**Home"" """"> ar.cn.de.en.es.fr.id.it.ph.po.ru.sw**

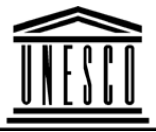

**Creating Learning Networks for African Teachers**

**UNESCO PROJECT (Contract No. 408.302.9)**| Computer Literacy | Common Applications |

Home | Computer Literacy | Common Applications |

Pedagogy & Internet | Infrastructure Guide

#### **Background**

# **CLASS WEBSITE LISTS**

**COMMONAPPLICATIONS**

**PresentationSoftware TutorialIntroduction** <u>Background</u> **Text**  Slides<u>Graphics</u> Animations &**Timings** 

# *Examples*

**Mitosis** <u>Digestive</u> System Matrices Simple Cell**Lightening** 

Conductor D:/cd3wddvd/NoExe/…/meister10.htm

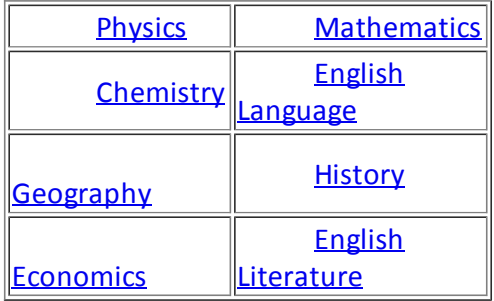

Conductor Discharging**Tube** <u>Human Eye</u> Telecollaboration

# Links

## **SpreadsheetsTutorial**

 IntroductionWorksheets

Columns & Rows**Charts** 

# *Examples*

 Refraction ofLight Solving Polynomial**Equations**  Workers'DatabaseBase Converter

**Activities** D:/cd3wddvd/NoExe/…/meister10.htm

25/10/2011 Creating Learning Networks for African…

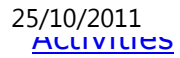

Creating Learning Networks for African...

# **Links**

#### **Databases**

#### **Tutorial**Introduction

#### *Example*Periodic Table

# Links

#### **Word ProcessingTutorial** Introduction**Text**  Page Properties**Printing Quit**

# *Examples*

 Address list Time table、・・<br>D:/cd3wddvd/NoExe/…/meister10.htm Newsletter Repeat PatternsLogos

Practical**Questions** 

## **HTML EditorsTutorial** Basic html**Netscape**

Composer

# *Examples*

**Teaching** 

**Syllabus**  Teachers' Notes<u>Subject Website</u> Lists StudentsWebsite

*Art* Principles of Art Elements of Art D:/cd3wddvd/NoExe/…/meister10.htmm and  $\frac{9}{47}$ 

25/10/2011 Creating Learning Networks for African…

 $25/10/2011$  Coloured Pencil**Paintings**  Pastel PaintingsBook cover**Posters** 

Creating Learning Networks for African...

# **Scanning animage**

Presentation Software | Spreadsheets | Databases | Word Processing| HTML Editors Computer Literacy | Common Applications | Pedagogy & Internet | Infrastructure Guides | Home**Home"" """"> ar.cn.de.en.es.fr.id.it.ph.po.ru.sw**

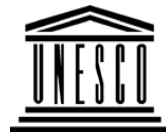

**Creating Learning Networks for African Teachers**

**UNESCO PROJECT (Contract No. 408.302.9)**

Home | Computer Literacy | Common Applications |Pedagogy & Internet | Infrastructure Guide

#### **Background**

**CLASS WEBSITE LISTS**

# **COMMON**

#### **APPLICATIONS**

25/10/2011 Creating Learning Networks for African…

**PAGE** 

# **ECONOMICS ONLINE RESOURCES**

#### **PresentationSoftwareTutorial**

**Introduction** <u>Background</u> Text Slides<u>Graphics</u> Animations &Timings

# *Examples*

**Mitosis** <u>Digestive</u> System MatricesSimple Cell**Lightening**  Conductor DischargingTube**The contract of the con-**

Human Eye D:/cd3wddvd/NoExe/…/meister10.htm

**Common Market for Eastern and Southern Africa (COMESA)**http://www.comesa.int**United Nations** http://www.un.orgPeace and security, Economic and Social Development, Human

Rights, International Law, Humanitarian Affairs

#### **PTA Bank**

http://www.ptabank.co.ke/

# **International Monetary Fund (IMF)**

http://www.imf.org

**Human Eye** Telecollaboration

25/10/2011 Creating Learning Networks for African…

#### **Links**

# **SpreadsheetsTutorial**

 Introduction Worksheets Columns & Rows**Charts** 

# *Examples*

Refraction ofLight Solving Polynomial Equations Workers'DatabaseBase Converter

# **Activities**

# Links

**DatabasesTutorial**Introduction

# *Example*

Periodic Table

# Links

**Word ProcessingTutorial** Introduction**Text Page Properties** PrintingQuit

# *Examples*

 Address list Time table Newsletter Repeat PatternsLogos

D:/cd3wddvd/NoExe/…/meister10.htm

25/10/2011 Creating Learning Networks for African…

**Practical** Questions

# **HTML EditorsTutorial**

 Basic html**Netscape** Composer

# *Examples*

**Teaching**  Syllabus Teachers' Notes<u>Subject Website</u> **Lists** 

**Students** Website

*Art* Principles of Art Elements of Art Coloured Pencil**Paintings**  Pastel PaintingsD:/cd3wddvd/NoExe/…/meister10.htm  $25/10/2011$ Book coverPosters

Creating Learning Networks for African...

#### **Scanning animage**

## Presentation Software | Spreadsheets | Databases | Word Processing| HTML Editors Computer Literacy | Common Applications | Pedagogy & Internet | Infrastructure Guides | Home

**Home"" """"> ar.cn.de.en.es.fr.id.it.ph.po.ru.sw**

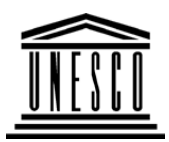

**Creating Learning Networks for African Teachers**

**UNESCO PROJECT (Contract No. 408.302.9)**Home | Computer Literacy | Common Applications |Pedagogy & Internet | Infrastructure Guide

#### **BackgroundCLASS WEBSITE LISTS**

# **COMMONAPPLICATIONS**

**ENGLISH LANGUAGE ONLINE RESOURCES**

**Presentation**D:/cd3wddvd/NoExe/…/meister10.htm

#### **PresentationSoftware**25/10/2011 Creating Learning Networks for African…

# **Tutorial**

 Introduction<u>Background</u> Text**Slides** <u>Graphics</u> Animations &**Timings** 

*Examples***Mitosis** <u>Digestive</u> **System**  Matrices Simple Cell**Lightening**  Conductor DischargingTube<u>Human Eye</u> Telecollaboration

http://www.edunet.com/english/grammar/Go to the main table of contents for adjectives, adverbs, nouns, pronouns,verbs etc

**Free Online English Lessons**http://www.churchillhouse.com/english/index.html

**Online Dictionaries**http://www.yourdictionary.com

**Online English Grammar**

**English Exercises Online**http://www.smic.be/smic5022/

# **Study Guides and Strategies**

http://www.iss.stthomas.edu/studyguides/"

 Preparing to learn; Participating in the Classroom; Studying; Testing Skills;Writing Skills; Reading Skills; Other Learning and Studying Skills andResources.

# **Activities of New teachers**

http://www.cris.com/~faben1/section5.shtml

**Building a Networking Infrastructure for Education** 

http://spider.lawrenceville.org/faculty\_staff/bfreitas/www/NAIS98/index.htm

#### **SpreadsheetsTutorial**

 Introduction Worksheets Columns & Rows**Charts** 

#### *Examples*

 Refraction of**Light Solving**  Polynomial**Equations** 

 Workers'DatabaseBase Converter

Activities

# Links

# **DatabasesTutorial**

Introduction

#### *Example*Periodic Table

#### **Links**

#### **Word ProcessingTutorial** Introduction**Text Page Properties Printing Quit**

#### *Examples*

 Address list Time table Newsletter Repeat Patterns**Logos** 

Practical**Questions** 

#### **HTML EditorsTutorial**

 Basic html**Netscape** Composer

# *Examples*

**Teaching**  Syllabus Teachers' Notes Subject WebsiteLists StudentsWebsite

# *Art*

Principles of Art Elements of Art Coloured Pencil**Paintings**  Pastel PaintingsBook coverPosters

#### **Scanning animage**

#### Presentation Software | Spreadsheets | Databases | Word Processing| HTML Editors Computer Literacy | Common Applications | Pedagogy & Internet | Infrastructure Guides | Home**Home"" """"> ar.cn.de.en.es.fr.id.it.ph.po.ru.sw**

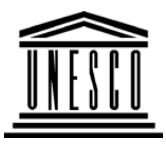

**Creating Learning Networks for African Teachers**

**UNESCO PROJECT (Contract No. 408.302.9)**Home | Computer Literacy | Common Applications |Pedagogy & Internet | Infrastructure Guide

**Background**

**CLASS WEBSITE LISTSPAGE** 

#### **COMMONAPPLICATIONS**

**ENGLISH LITERATURE ONLINE RESOURCES**

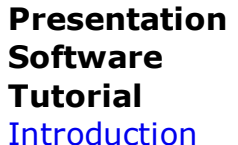

**Chinua Achebe WWW Links**

http://www.cocc.edu/cagatucci/classes/hum211/achebe1.htm

**Background** Text Slides<u>Graphics</u> Animations &**Timings** 

#### *Examples*

**Mitosis** <u>Digestive</u> System Matrices Simple Cell**Lightening**  Conductor DischargingTube<u>Human Eye</u> Telecollaboration

# Links

## **SpreadsheetsTutorial**Introduction

Webpage maintained by Cora Agatucci, Associate Prof. of English, Humanities Department, Central Oregon Community College.25/10/2011 Creating Learning Networks for African…

> **Audio Discussion of "Things Fall Apart " by Chinua Achebe** http://www.npr.org/programs/totn/archives/ne6M30.htmlhttp://www.educeth.ch/english/readinglist/achebec/index.html

#### **Literature Books Study Guide**

http://www.wsu.edu:8000/~brians/guides\_index.html Grouped here are study guides prepared by Professor Paul Briansof Washington State University for the use of students in hisclasses.

#### **Complete Works of Shakespeare**

http://tech-two.mit.edu/Shakespeare/

#### **Literature Books Study Guide**

 http://www.wsu.edu:8000/~brians/guides\_index.htmlGrouped here are study guides prepared by Professor Paul Briansof Washington State University for the use of students in hisclasses.

**Worksheets**  Columns & Rows**Charts** 

#### *Examples*

 Refraction ofLight**Solving**  Polynomial Equations Workers'**Database** Base Converter

Activities

Links

**DatabasesTutorial**Introduction

*Example*Periodic Table

25/10/2011 Creating Learning Networks for African…

# Links

25/10/2011 Creating Learning Networks for African…

# **Word ProcessingTutorial**

 Introduction**Text Page Properties Printing Quit** 

#### *Examples*

 Address list Time table Newsletter Repeat PatternsLogos

# Practical**Questions**

# **HTML EditorsTutorial**Basic html

**Netscape** Composer

#### *Examples*

**Teaching**  Syllabus Teachers' Notes<u>Subject Website</u> Lists StudentsWebsite

*Art* Principles of Art Elements of Art Coloured Pencil**Paintings**  Pastel PaintingsBook cover**Posters** 

#### **Scanning animage**

25/10/2011 Creating Learning Networks for African…

25/10/2011 Creating Learning Networks for African…Presentation Software | Spreadsheets | Databases | Word Processing| HTML Editors Computer Literacy | Common Applications | Pedagogy & Internet | Infrastructure Guides | Home **Home"" """"> ar.cn.de.en.es.fr.id.it.ph.po.ru.swCreating Learning Networks for African TeachersUNESCO PROJECT (Contract No. 408.302.9)**Home | Computer Literacy | Common Applications |Pedagogy & Internet | Infrastructure Guide**BackgroundCLASS WEBSITE LISTSCOMMONPAGE APPLICATIONSGEOGRAPHY ONLINE RESOURCESPresentation**

**Software Tutorial** Introduction<u>Background</u> Text**Slides** <u>Graphics</u> **Weathering- Physical and Chemical**http://uregina.ca/~sauchyn/geog221/wthrng.html**Volcanos** http://vulcan.wr.usgs.gov/**Theoretical Geomorphology**http://main.amu.edu.pl/~sgp/gw/gwteo.htm

D:/cd3wddvd/NoExe/…/meister10.htm

m and  $25/47$ 

Animations &**Timings** 

#### *Examples*

**Mitosis** <u>Digestive</u> System Matrices Simple Cell**Lightening**  Conductor DischargingTube<u>Human Eye</u> Telecollaboration

# Links

#### **SpreadsheetsTutorial**

#### Introduction Worksheets Columns & Rows**Charts**

**Virtual Worlds and Field trips** http://www.geog.le.ac.uk/cti/virt.html25/10/2011 Creating Learning Networks for African…

#### **Update on Volcanic Activity**

http://volcano.und.nodak.edu/vwdocs/current\_volcs/current.html

#### **Online Map Creation**

http://hum.amu.edu.pl/~zbzw/glob/make.htm

# **The Nine Planets**

 http://seds.lpl.arizona.edu/nineplanets/nineplanets/nineplanets.htmlA multimedia tour of the solar system. An overview of the history,mythology and current scientific knowledge of each of the planets andmoons in our solar system

#### **World Population**

#### http://www.un.org/popin/wdtrends

 Has figures for Africa for 1998, 2025, 2050. Also Annual growth rate, Crudebirth rate, Crude death rate, Total fertility rate (per woman), Life expectancy at birth, Infant mortality rate, Mortality under age 5,Percentage of population under age 15 and age 60 or older, Populationdensity (per sq km).

#### **Online Resources about Uganda**

http://www.sas.upenn.edu/African\_Studies/Country\_Specific/Uganda.html"

#### **Photographs of different places**

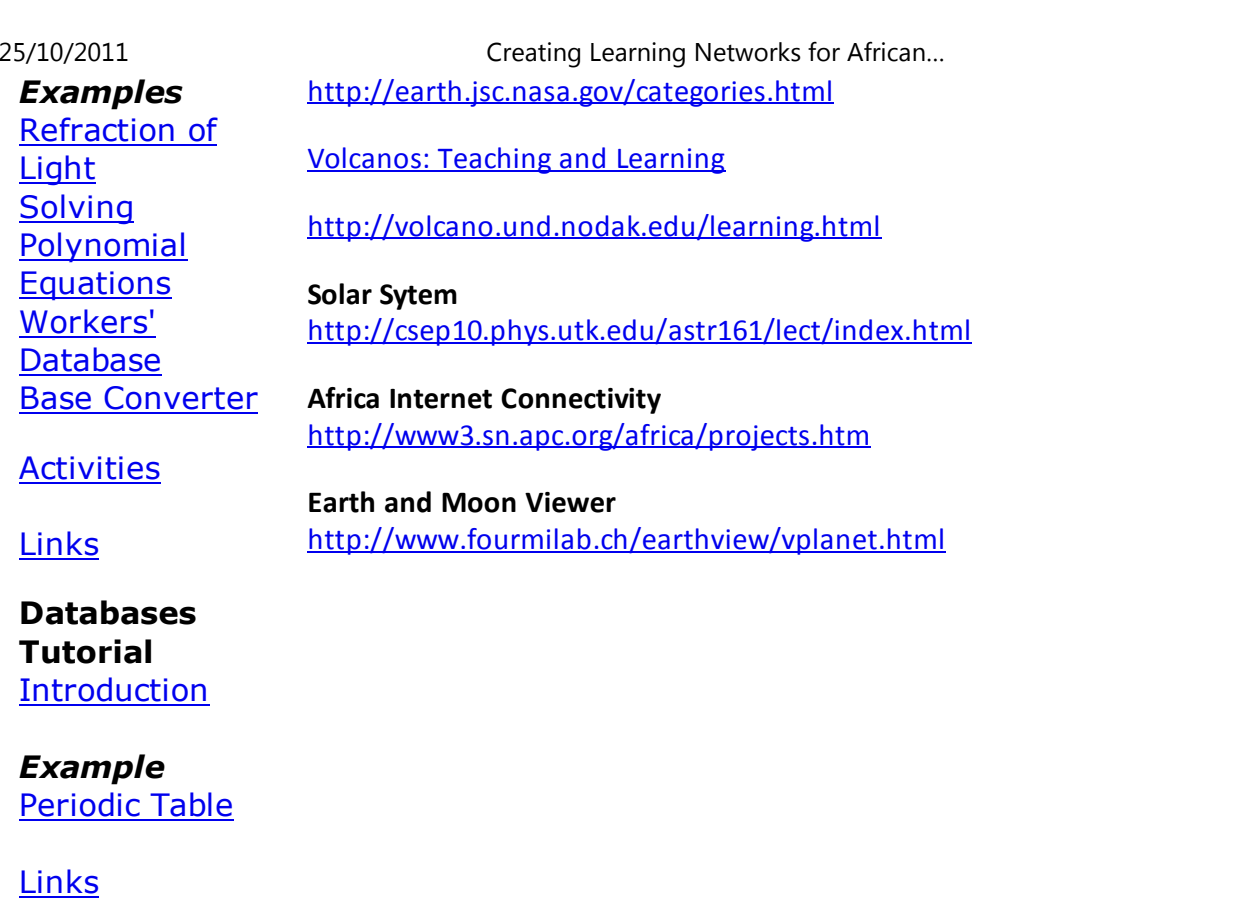

# **WordProcessing**

# **Tutorial**

 Introduction**Text Page Properties Printing Quit** 

# *Examples*

 Address list Time table Newsletter Repeat PatternsLogos

Practical**Questions** 

# **HTML EditorsTutorial**

 Basic html**Netscape** Composer

# *Examples*

D:/cd3wddvd/NoExe/…/meister10.htm

25/10/2011 Creating Learning Networks for African…

**Teaching**  Syllabus Teachers' Notes<u>Subject Website</u> Lists StudentsWebsite

*Art* Principles of Art Elements of Art Coloured Pencil**Paintings**  Pastel PaintingsBook coverPosters

#### **Scanning animage**

Presentation Software | Spreadsheets | Databases | Word Processing| HTML EditorsComputer Literacy | Common Applications | Pedagogy & Internet |

25/10/2011 Creating Learning Networks for African…

Infrastructure Guides | Home **Home"" """"> ar.cn.de.en.es.fr.id.it.ph.po.ru.sw**25/10/2011 Creating Learning Networks for African…

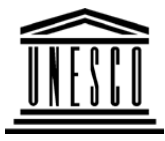

**Creating Learning Networks for African Teachers**

**UNESCO PROJECT (Contract No. 408.302.9)**

Home | Computer Literacy | Common Applications |Pedagogy & Internet | Infrastructure Guide

**Background**

**CLASS WEBSITE LISTS**

# **COMMONAPPLICATIONS**

# **HISTORY ONLINE RESOURCES**

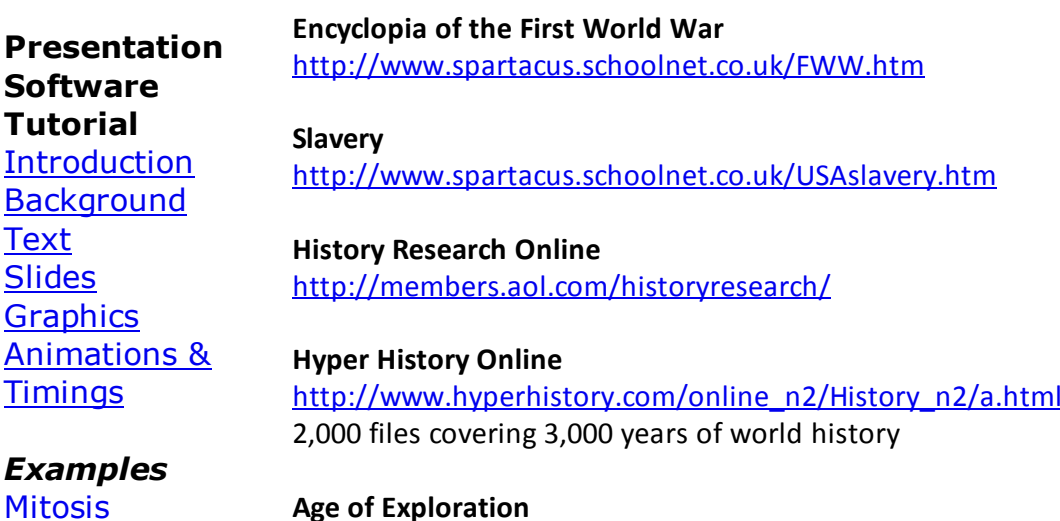

**Digestive** System Matrices Simple Cell**Lightening**  Conductor DischargingTube<u>Human Eye</u> Telecollaboration

# **Links**

#### **SpreadsheetsTutorial**

 Introduction Worksheets Columns & Rows**Charts** 

#### *Examples*

 Refraction ofLight**Solving** Polynomial

http://www.mariner.org/age/menu.html25/10/2011 Creating Learning Networks for African…

#### **World War Links**

#### http://killeenroos.com/link/war.htm#World War

 This is a very comprehensive list of World War I and II Web links.Resources are grouped alphabetically in topic areas, and the site includes information on the Holocaust, the world leaders of thetime, and personal accounts of the war.

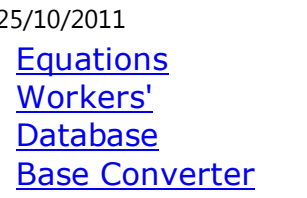

Activities

**Links** 

#### **DatabasesTutorial**Introduction

*Example*Periodic Table

# Links

#### **Word ProcessingTutorial** Introduction**Text**  Page Properties**Printing**

# **Quit**

25/10/2011 Creating Learning Networks for African…

#### *Examples*

 Address list Time table Newsletter Repeat PatternsLogos

PracticalQuestions

# **HTML EditorsTutorial**

 Basic html**Netscape** Composer

#### *Examples*

**Teaching**  Syllabus Teachers' Notes Subject Website**Lists** 

**Students** Website

*Art* Principles of Art Elements of Art Coloured Pencil**Paintings**  Pastel PaintingsBook cover**Posters** 

**Scanning animage**

Presentation Software | Spreadsheets | Databases | Word Processing| HTML Editors Computer Literacy | Common Applications | Pedagogy & Internet | Infrastructure Guides | Home

**Home"" """"> ar.cn.de.en.es.fr.id.it.ph.po.ru.sw**

**Creating Learning Networks for African Teachers**

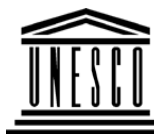

**Creating Learning Networks for African Teachers**25/10/2011 Creating Learning Networks for African…

**UNESCO PROJECT (Contract No. 408.302.9)**Home | Computer Literacy | Common Applications |Pedagogy & Internet | Infrastructure Guide

**MATHS ONLINE RESOURCES**

#### **Background**

# **CLASS WEBSITE LISTS**

**COMMONAPPLICATIONS**

**PAGE** 

# **PresentationSoftware**

 **Tutorial**Introduction<u>Background</u> **Text Slides** <u>Graphics</u> Animations &Timings

**Math Forum : Math Topics by Subject**

http://forum.swarthmore.edu/math.topics.html

#### **Interactive Lessons**

#### http://www.cne.gmu.edu/modules/dau/

 The DAU Tutorial Modules are interactive tutorials which give acomprehensive view of basic Mathematics, Probability, and Statistics, Available Tutorials: Math Refresher, Probability andStatistics Refresher

#### *Examples*

**Mitosis** <u>Digestive</u> SystemMatrices

#### **Webmath**

 http://school.discovery.com/homeworkhelp/webmath/It offers math homework help and math word problems.

**Math Help : Professor Freedman**

Simple Cell**Lightening**  Conductor Discharging**Tube** <u>Human Eye</u> Telecollaboration

#### Links

# **SpreadsheetsTutorial**

**Introduction**  Worksheets Columns & Rows**Charts** 

# *Examples*

 Refraction of**Light Solving**  Polynomial**Equations**  Workers'Database

25/10/2011 Creating Learning Networks for African…

http://www.mathpower.com

Site has even background Music

#### **Ask Dr. Math**

 http://www.forum.swarthmore.edu/dr.math/dr-math.htmlAsk any Math question or check and see what questions otherstudents have asked.

#### **Math**

http://www.webmath.com

 Simplifying expressions, factorising polynomials,solving equations,quadratic equations

**Maths in daily life** http://www.learner.org/exhibits/dailymath/

**Hotlists: Maths and computing** http://sln.fi.edu/tfi/hotlists/math.html

**Online Interactive Math Tutorials**http://www.hofstra.edu/~matscw/RealWorld/tutindex.html Base Converter

25/10/2011 Creating Learning Networks for African…

**Activities** 

# **Links**

**DatabasesTutorial**Introduction

*Example*Periodic Table

# Links

**Word ProcessingTutorial** Introduction**Text Page Properties** Printing**Quit** 

# *Examples*

Address list Time table Newsletter Repeat PatternsLogos

Practical**Questions** 

# **HTML EditorsTutorial**

 Basic html**Netscape** Composer

# *Examples*

**Teaching**  Syllabus Teachers' Notes<u>Subject Website</u> Lists StudentsWebsite

25/10/2011 Creating Learning Networks for African…

*Art* Principles of Art Elements of Art Coloured Pencil**Paintings**  Pastel PaintingsBook coverPosters25/10/2011 Creating Learning Networks for African…

**Scanning animage**

Presentation Software | Spreadsheets | Databases | Word Processing| HTML Editors Computer Literacy | Common Applications | Pedagogy & Internet | Infrastructure Guides | Home**Home"" """"> ar.cn.de.en.es.fr.id.it.ph.po.ru.sw**

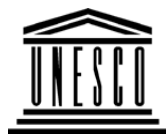

**Creating Learning Networks for African Teachers**

**UNESCO PROJECT (Contract No. 408.302.9)**

Home | Computer Literacy | Common Applications |Pedagogy & Internet | Infrastructure Guide

#### **Background**

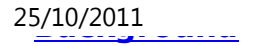

Creating Learning Networks for African...

# **CLASS WEBSITE LISTS**

**COMMONAPPLICATIONS**

**PresentationSoftware**

**PAGE** 

# **PHYSICS ONLINE RESOURCES**

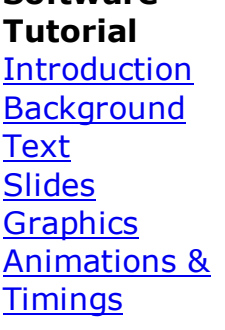

#### *Examples*

Mitosis<u>Digestive</u> System Matrices Simple Cell**Lightening**  Conductor DischargingTube

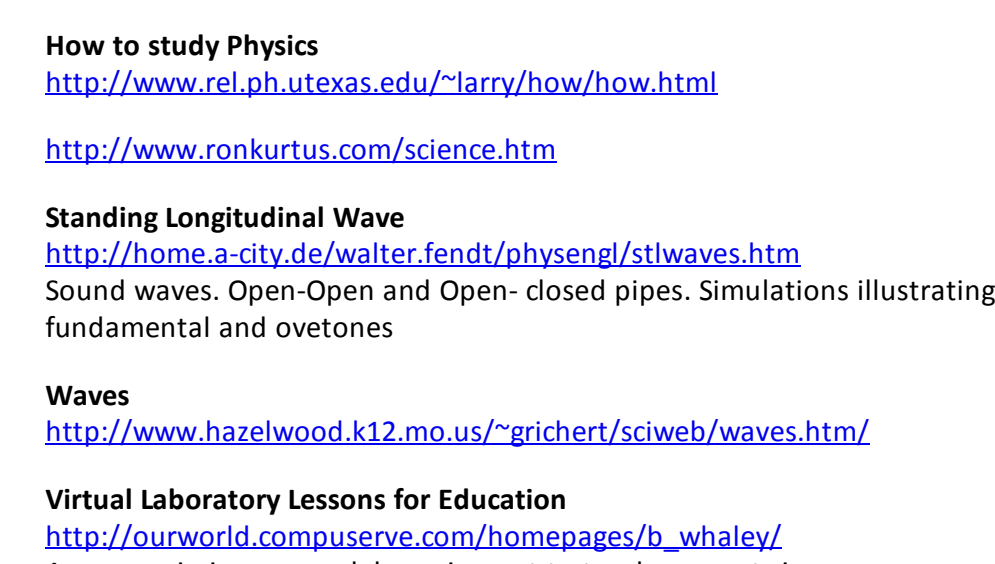

Are you missing proper lab equipment to teach concepts inphysics/science/engineering?

Try these simulations that allow students to turn knobs, push buttons, andexperiment as if they were doing the real thing!

**Interference of circular waves**

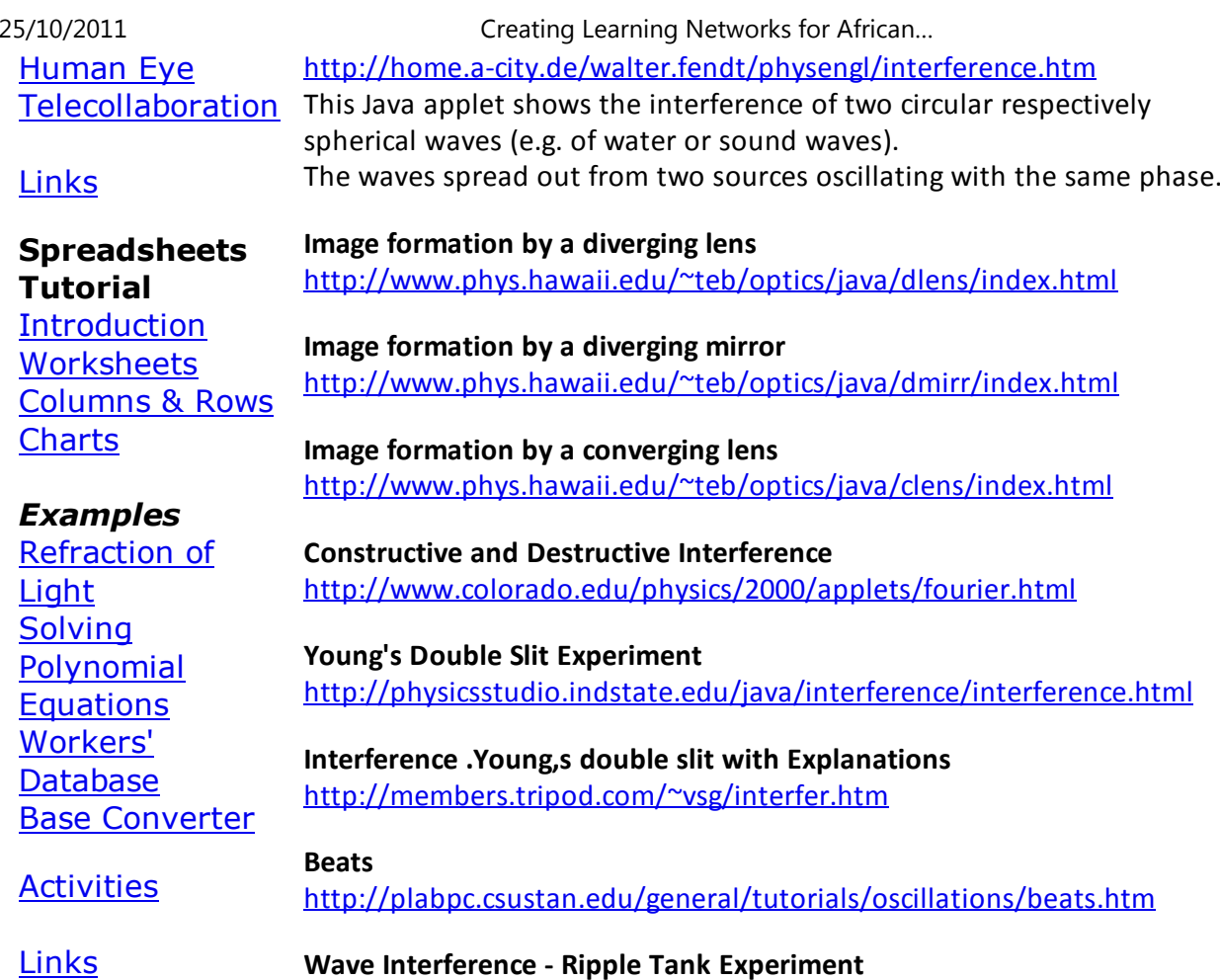

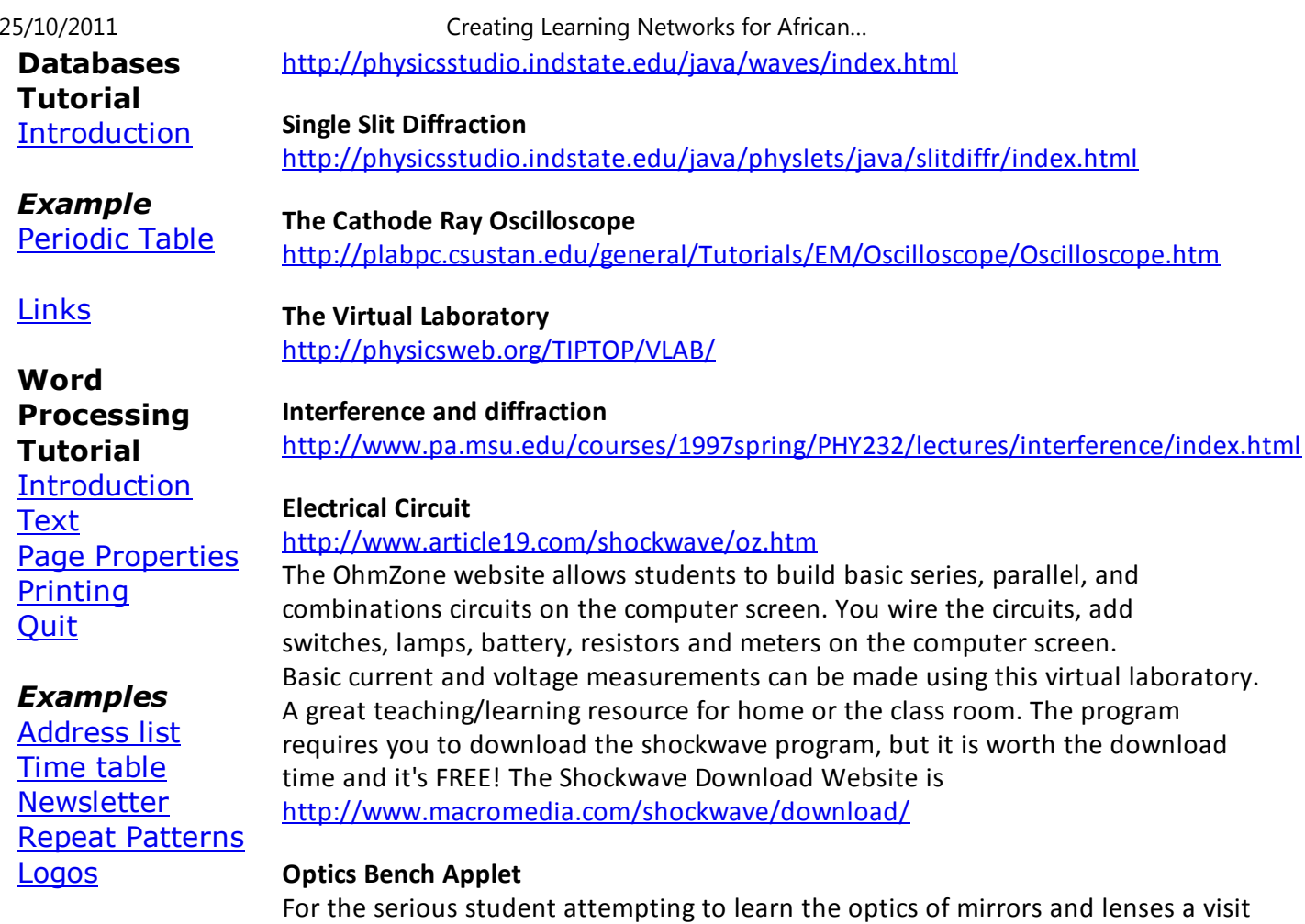

**Practical Ouestions** 

#### **HTML EditorsTutorial**

Basic html**Netscape** Composer

#### *Examples*

**Teaching**  Syllabus Teachers' Notes<u>Subject Website</u> **Lists**  StudentsWebsite

*Art* Principles of Art Elements of Art Coloured Pencil**Paintings** Pastel Paintings

to the Optics Bench Applethttp://www.hazelwood.k12.mo.us/~grichert/optics/intro.htm is a must. It is one of my favorite interactive applets. A well designed and useful physics applet for science students. The original site can be found at http://webphysics.davidson.edu/alumni/MiLee/java/Final\_Optics/optics.htm 25/10/2011 Creating Learning Networks for African…

#### **Multimedia Physics Studios**

#### http://www.glenbrook.k12.il.us/gbssci/phys/mmedia/index.html

The Multimedia Physics Studios consists of a collection of GIF animations and accompanying explanations of major physics concepts. The animations cover common physics principles discussed in a first-year high school physics course. The animation and discussion have been written specifically for high school physics students. While the animations provide a strong visual reinforcement of physics concepts, they are not interactive. Interactive Shockwave animations are currently under construction; an initial preview of such files can be found at the Shockwave Physics Studios. Related information and discussion of physics concepts can befound at this same site in The Physics Classroom.

#### **The physics classroom**

#### http://www.glenbrook.k12.il.us/gbssci/phys/Class/BBoard.html

Here's a comprehensive set of on-line high school physics tutorials consisting of units, lessons, and sublessons. Contents cover Kinematics, Newton's Laws, Vectors,Momentum, Work, Energy, Power, Circular Motion, Satellite Motion, Einstein's Theory of Special Relativity, Static Electricity, Current Electricity, Waves, Sound Waves, Music,Light Waves,Color, Reflection/Refraction, and the Ray Model of Light. Units containproblems for students to check their knowledge and animated GIFs to teach concepts.

Book cover**Posters** 

25/10/2011 Creating Learning Networks for African…

In addition to these tutorials, sets of resources that support teaching/learning the concepts

 can be accessed directly by type, for example: GIF animations and QuickTime movies, problem sets, quizzes, student activities, lab sheets, and projects.

# **Scanning animage**

#### **Physics Lessons**

#### http://207.10.97.102/physicszone/lesson/default.htm

 Motion, Projectile motion, forces, torque, work & energy, momentum, electrostatics & electricity, magnetism, waves, light, sound, optics, complex simulations.

#### **Blackbody Spectral curves**

 http://jersey.uoregon.edu/vlab/PlankRadiationFormula/index.htmlhttp://library.thinkquest.org/16468/lab/lab.htm

#### **The virtual Physics laboratory**

 http://heppc19.phys.nwu.edu/~anderson/java/vpl/index.htmlThe source code for the Java scripts are provided

#### **NTNU Virtual Physics Laboratory**

http://www.fed.cuhk.edu.hk/sci\_lab/ntnujava/index.html

#### **Nuclear Physics: Past, Present and Future**http://library.thinkquest.org/3471

**MSU Java Mirror**

http://webphysics.ph.msstate.edu/javamirror/

**WebElements: Periodic Table of on the WWW for both students at school and Proffessional Scientists.**

http://www.webelements.com

**Physics 161 Online Access**http://zebu.uoregon.edu/2000/phys102.html

**Plank's radiation law distribution**http://csep10.phys.utk.edu/astr162/lect/light/planck.html

**Physics Online**http://www.ac.wwu.edu/~vawter/PhysicsNet/Topics/TopicsMain.html

**Physlet Tutorials**http://WebPhysics.davidson.edu/Applets/script\_tutorial/tutorialFrame.html

**D.C Circuits**http://www.physics.uoguelph.ca/tutorials/ohm/Q.ohm.html

**Electricity and magnetism**http://scitec.uwichill.edu.bb/cmp/online/P10D/p10D.htm

**Interactive Physics and Math with Java**http://www.lightlink.com/sergey/java/index.html

**How Internet Works**http://www.beakman.com/interact/inter.html

**Online Tutorial : Learn Physics Today**

http://library.thinkquest.org/10796/

**Physics Lab**

http://www.futuresouth.com/~mhenders/physics/physics.html

**Introductory Physics notes**http://theory.uwinnipeg.ca/physics/

**Dimensional Analysis**http://www.physics.uoguelph.ca/tutorials/dimanaly/

**Ask Physics questions**http://howthingswork.virginia.edu

**Interactive Physics**http://ippex.pppl.gov/ippex/PhysicsModules.html

**The Physics Zone**http://207.10.97.102/physicszone/lesson/default.htm

**Visual Physics**http://library.thinkquest.org/10170/main.htm

**Atomic Structure Timeline**http://www.watertown.k12.wi.us/hs/teachers/buescher/atomtime.html

#### **Physics Lab**

http://www.futuresouth.com/~mhenders/physics/physics.html

#### **Light and Optics**

http://www.hazelwood.k12.mo.us/~grichert/sciweb/optics.htm/

#### **Mechanics**

http://www.hazelwood.k12.mo.us/~grichert/sciweb/mechanic.htm/

#### **Electricity**

http://www.hazelwood.k12.mo.us/~grichert/sciweb/electric.htm/

Presentation Software | Spreadsheets | Databases | Word Processing| HTML Editors

 Computer Literacy | Common Applications | Pedagogy & Internet | Infrastructure Guides | Home